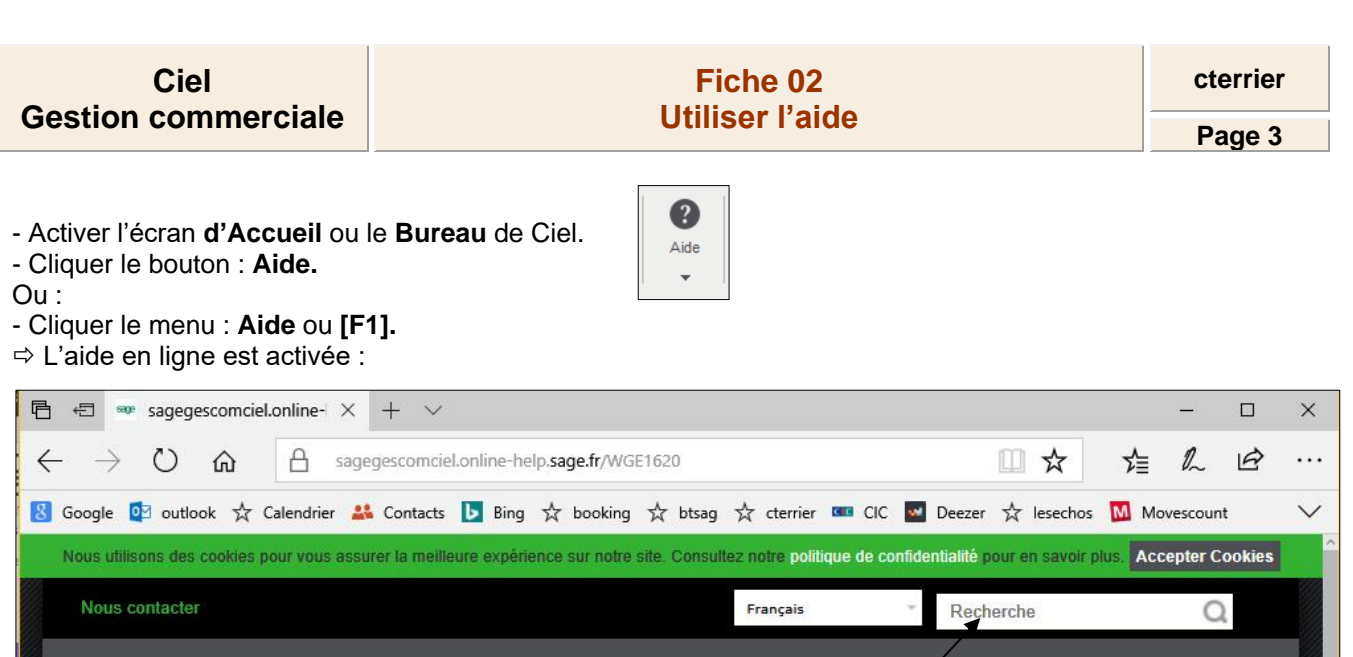

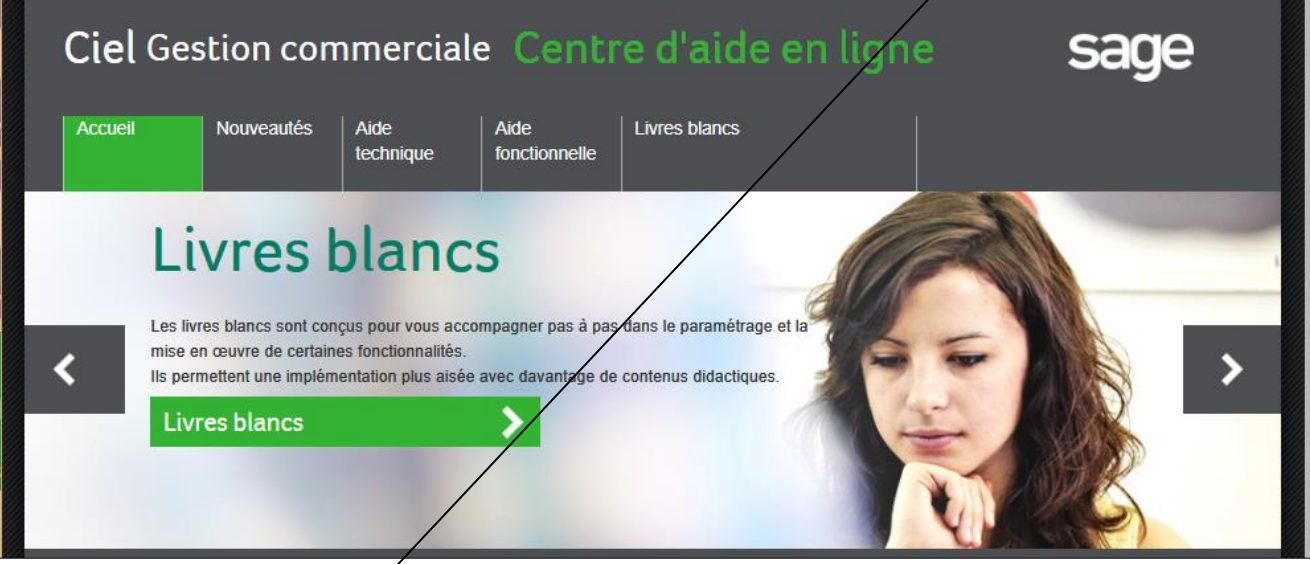

- Saisir le mot clé de recherche.

- Valider par **[Entrée].**

 $\Rightarrow$  Le navigateur affiche une liste de réponses :

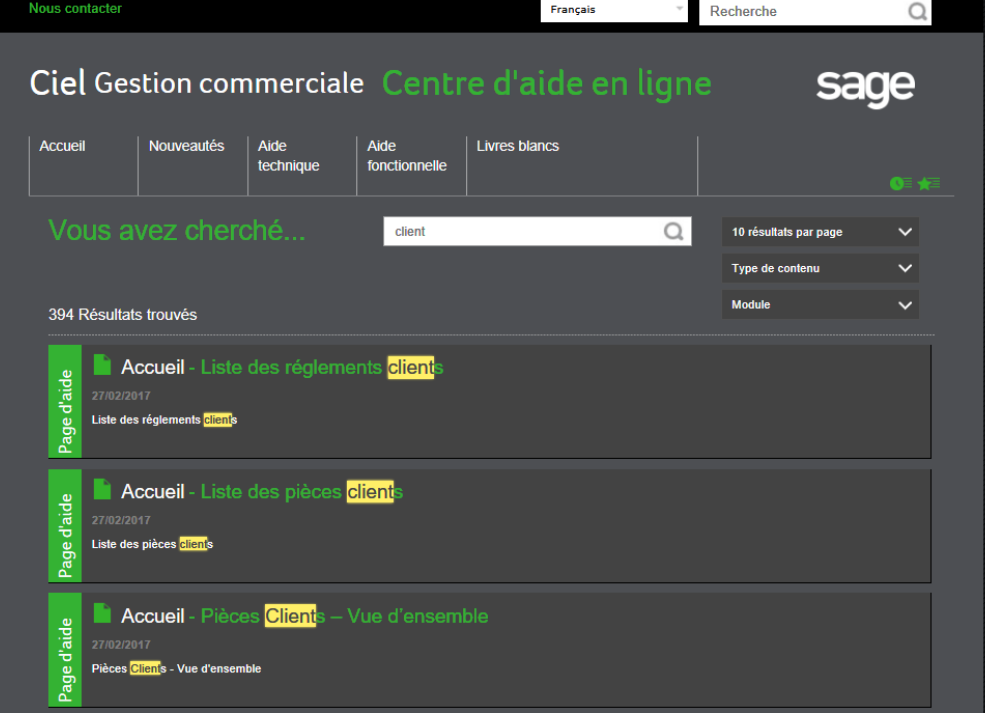

- Cliquer la réponse à ouvrir.

**Page 4**

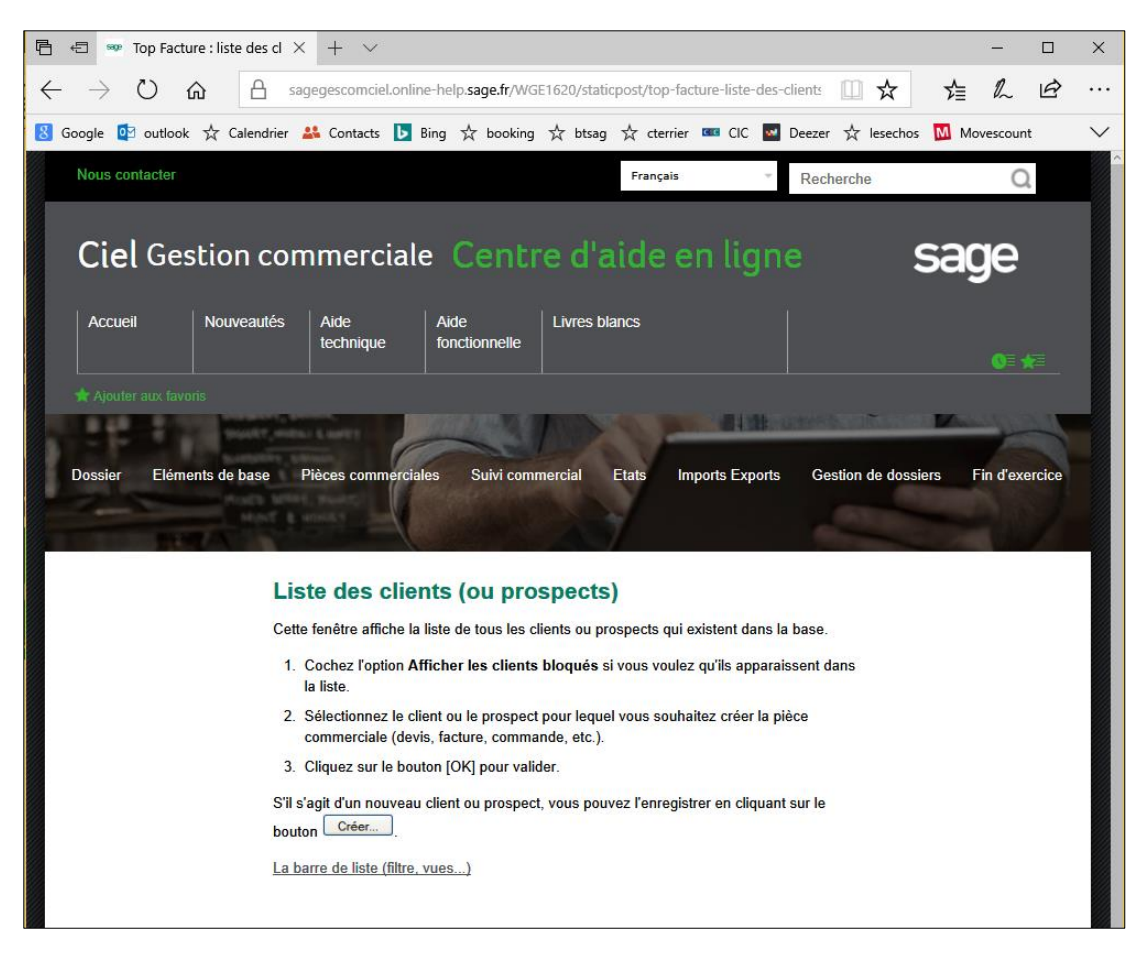

- Pour quitter l'aide, fermer la fenêtre du navigateur.